## **LAMPIRAN1**

## PROGRAM MATLAB MODEL 1

#### **SKIN WITHOUT GLUCOSE**

```
Rf = 500; \frac{1}{3} (ohm) resistance on 1 finger
e0 = (8.8) * 1e-12;\frac{2}{5} F/m
vC = 3e8;k = ((1e-3)^2)(1e-2;*) /m
f = 1e3:100:1e6; % nilai frequency spectrum 100HZ hingga 1MHZ
w = 2*pi.*f;lambda = vC./f;%======================= Data konduktivitas 1Hz - 10KHZ =====================
t e = 1e-7;
\bar{t} d = 1e-5;
phase e = 80;
phase d = 30;
e e = tan(phase e). * (t e./w);
e d = tan(phase d) .* (t d./w);
sCd = (kd.*(e d)); % ADMITTANCE DERMIS
%======<del>===========</del>===
                    sA = Ge+Gd;
sB = CefsCd;SC = Ge.*Gd;SD = Ce.*sCd;SE = (Ce.*Gd) + (sCd.*Ge);sty = (Ce./Ge) . * (sCd./Gd);=====================
SY1 = ((sA.*(sC-((w).^2).^*sD)) -(( (w) .^2) .^*sB .^*sE)) . / (( (sA) .^2) + (( (w) .^2) .^* ( (sB) .^2) ));SY2 = w.*(((sA.*sE)-(sB.*(sC-<br>((w).^2).*sD)))./(((sA).^2)+(((w).^2).*((sB).^2))));
SYT = SY1 + j.*SY2;% =========================== ADMITTANSI Value PROPERTIES =====================
sYTmag = abs(sYT);sYTphase = angle(sYT);sYTreal = real(sYT);sYTimag = imag(sYT);%=================================== KONSEP 2R-1C ===============================
sGp = sYTreal;sCp = sYTimaq./w;st2 = sCp.*Rf;stz = sCp./sGp;%======================== ADMITTANCE karakteristik =========================
SYT2 =((\text{SGp.}*(1+(\text{Rf.}*\text{SGp})))+(\text{w.}^2)\cdot*(\text{SCp.}^2)\cdot*Rf)+(\text{i.}*\text{w.}*\text{SCp}))./((1+(\text{Rf.}*\text{SGp}))+(\text{w.}^2)\cdot*(\text{SCp.}^2)\cdot*(\text{SCp.}^2))2) .* (sCp. ^2) .*Rf) ) ;
```

```
sC1 = (sCp)./(((1+Rf.*sGp).^2)+((w.*st2).^2);
SC2 =(sGp.*(1+Rf.*sGp+(w.*w.*stz.*st2)))./(w.*(((1+Rf.*sGp).^2)+(w.*st2).^2)));
SC = SC1-j.*SC2;%==================== ADMITTANSI akhir Value Properties ====================
sYT2mag = abs(sYT2);
sYT2phase = angle(sYT2);
sYT2real = real(sYT2);sYT2imag = imag(sYT2);
%================== CAPACITANCE akhir Value properties ===================
sCmag = abs(sC);sCphase = angle(sC);sCreal = real(sC);sCimag = imag(sC);%===================== PERMITTIVITAS karakteristik =========================
sew1 = \frac{SYT2imag.}{w.*k.*e0)};
sew2 = syT2real. / (w.*k.*e0);sewT = sew1-j*sew2;sewTmag = abs(sewT);sewTreal = real(sewT);sewTimeq = imag(sewT);sewTphase = angle(sewT);clc;DENGAN MENGGUNAKAN MAXWELL WAGNER PADA 1-10KHZ
              \overline{\phantom{a}}Rf = 500 ;
                 % (ohm) resistance on 1 finger
e0 = (8.8) * 1e-12;\frac{2}{5} F/m
vC = 3e8k = ((1e-3)^2)(1e-2)^2 /m
                 % nilai frequency spectrum 100HZ hingga 1MHZ
f = 1e3:100:1e6;w = 2*pi.*f.lambda = vC./f;% ======================= Data_konduktivitas 1Hz - 10KHZ ======================
t e = 1e-7;
t d = 1e-5;
phase e = 80:
phase d = 30;
%============================= Hasil Perhitungan ==============================
e e = tan(bhase e) \cdot * (t e. / w):
\overline{d} = \tan(\text{phase}^{-}d) \cdot * (\overline{d} \cdot / w);
%=================== SAMPLE ASUMSI PERMITTIVITAS GLUKOSA ===================
% SAMPLE DIAMBIL DENGAN ASUMSI NILAI CAPACITANCE GLUKOSA MEMILIKI NILAI
% sebesar 1 piko hingga 0.1 mikro yang merupakan batas acuan dari nilai
% capacitance dermis
r = 1e2:10:1e5;% Dari nilai permitivity 1 piko hingga 0.1 mikro
                  % Nilai GLUKOSA VARIABLE (SAMPLE) dimana
eq = r.*e0;% nilai Maximum = 10000 #eg = 1:0.1:1e5#
                  % nilai Minimum = 100
                  % dengan perubahan sebesar 100.000 sebanding dengan
                  % nilai perbandingan kadar invasive antara 100 mg/dl
                  % hingga 500 mg/dl yaitu sebesar 250 : 1 yang berarti
```

```
% besar perubahan sebesar 250 pada non-invasive
                % merupakan perubahan sebesar 1 point pada invasive
                % methode
ke = ((1e-3)^2)(1e-3);
kd = (1e-3)^2/3e-3;
Ge = (ke.*t e)./2; % Properties EPIDERMIS
Ce = (ke \cdot \overline{e}e) \cdot /2; % ADMITTANCE EPIDERMIS
                % Properties DERMIS
Gd = (kd.*t d);Cd = (kd. * (e d+eg)); % ADMITTANCE DERMIS
A = Ge+Gd;B = Ce+Cd;C = Ge.*Gd:D = Ce.*Cd;E = (Ce.*Gd) + (Cd.*Ge);%======================
                         MY1 = ((A \cdot (C - (w) \cdot 2) \cdot D)) - ((w) \cdot 2) \cdot BD) - ((w) \cdot 2) \cdot BD \cdot BC). ((A \cdot 2) + ((w) \cdot 2) \cdot (B \cdot 2))MY2 = w.*(((A. *E) - (B. * (C - ((w). ^2). *D))) ./((A. ^2) + ((w). ^2). *((B. ^2))))) ;MY = MY1+j.*MY2;%========================= ADMITTANSI Value PROPERTIES =====================
MYmag = abs(MY);MYphase = angle(MY);
MYreal = real(MY);MYimag = imag(MY);%================================ KONSEP 2R-1C =================================
MGp = MYreal;\bullet\blacksquareMCP = MYimag./W;Mt2 = MCp.*Rf;Mtz = Mcp./MGP;%=========================== ADMITTANCE karakteristik =========================
MYT =((MGp.*(1+(Rf.*MGp)))+( (w.^{2}.*(MCp.^{2}).*RF)+(j.*w.*MCp)))./( (1+(Rf.*MGp))+(w.^{2}2). * (MCp.^2).^*RF) ;
%====================== Capacitance karakteristik =============================
MC1 = (MCp)./((1+Rf.*MGP).<sup>2</sup>)+((w.*Mt2).<sup>2</sup>));
MC2 =(MGp.*(1+Rf.*MGp+((w.^{2}).*Mtz.*Mt2)))./(w.*(((1+Rf.*MGp).^{2})+((w.*Mt2).^{2})))MC = MC1 - j \cdot MC2;%=================== ADMITTANSI akhir Value Properties ====================
MYTmag = abs(MYT);MYTphase = angle(MYT);MYTreal = real(MYT):MYTimeq = imag(MYT);%=================== CAPACITANCE akhir Value properties ====================
MCmag = abs(MC);MCphase = angle(MC);MCreal = real(MC);MCimag = imag(MC);%====================== PERMITTIVITAS karakteristik ==========================
Mewl = MYTimag./(w.*k.*e0);
```

```
Mew2 = MYTreal. / (w.*k.*e0);MewT = Mew1 - j*Mew2;MewTmag = abs(MewT);
MewTreal = real(MewT);MewTimag = \text{imag}(\text{MewT});
MewTphase = angle(MewT);%##########################################################################
%============================== GRAPHIC ANALISA ===========================
clc;
figure(1);
clf;
subplot(211);
semilogx(f,sYT2mag,'--',f,sYT2imag,'-.',f,MYTmag,'r',f,MYTimag,'b');grid on;
xlabel('Frequency Hz unit');
ylabel('satuan dalam S/m');
title('ADMITTANCE KARAKTERISTIK MAXWELL-WAGNER MODEL 1 dengan data 1Hz - 
10KHz');
legend ('skin Magnitude','skin Imaginer','model 1 Magnitude','model 1 
Imaginer','location','Best');
subplot(212);
semilogx(f,(180/pi)*sYT2phase,'-+',f,(180/pi)*MYTphase,'r');grid;
xlabel('Frequency Hz unit');
ylabel('derajat');
title('PHASE ADMITTANCE KARAKTERISTIK MAXWELL-WAGNER MODEL 1 dengan data 1Hz - 
10KHz');
legend ('skin Phase','model 1 Phase','location','Best');
figure(2);
clf;
subplot(211);
semilogx(f,sew1,'--',f,sew2,'-.',f,Mew1,'r',f,Mew2,'b');grid;
xlabel('Frequency Hz unit');
ylabel('satuan dalam permittivity');
title('PERMITTIVITAS KARAKTERISTIK MAXWELL-WAGNER MODEL 1 dengan data 1Hz - 
10KHz');
legend ('skin permittivitas','skin konduktivitas','model 1 
permittivitas','model 1 konduktivitas','location','Best');
subplot(212);
semilogx(f,(180/pi)*sewTphase,'--',f,(180/pi)*MewTphase,'r');grid;
xlabel('Frequency Hz unit');
ylabel('Derajat');
title('PHASE PERMITTIVITAS KARAKTERISTIK MAXWELL-WAGNER MODEL 1 dengan data 1Hz 
- 10KHz';
legend ('skin Phase','model 1 Phase','location','Best');
```
## DENGAN MENGGUNAKAN P.DEBYE PADA 1‐10KHZ

%================================ INITIALIZING ============================

```
Rf = 500 ; % (ohm) resistance on 1 finger<br>e0= (8.8)*1e-12; % F/m
e0= (8.8) * 1e-12;vC = 3e8;k = ((1e-3)^2)/1e-2; % /m<br>f = 1e3:100:1e6; % ni
                   % nilai frequency spectrum 100HZ hingga 1MHZ
w = 2 \star \pi i \cdot \star f;
lambda = vC./f;
%====================== Data konduktivitas 1Hz - 10KHZ ====================
t e = 1e-7;
t d = 1e-5;phase e = 80;
phase d = 30;
%============================= Hasil Perhitungan ==========================
e e = tan(phase e).*(t e./w);
e d = tan(phase d).*(t d./w);
%=================== SAMPLE ASUMSI PERMITTIVITAS GLUKOSA ==================
% SAMPLE DIAMBIL DENGAN ASUMSI NILAI CAPACITANCE GLUKOSA MEMILIKI NILAI
% sebesar 1 piko hingga 0.1 mikro yang merupakan batas acuan dari nilai
% capacitance dermis
%==========================================================================
r = 1e2:10:1e5; % Dari nilai permitivity 1 piko hingga 0.1 mikro
eg = r.*e0; % Nilai GLUKOSA VARIABLE (SAMPLE) dimana
                       % nilai Maximum = 10000;
                    % nilai Minimum = 100
                     % dengan perubahan sebesar 100.000 sebanding dengan
                    % nilai perbandingan kadar invasive antara 100 mg/dl
                    % hingga 500 mg/dl yaitu sebesar 250 : 1 yang berarti
                    % besar perubahan sebesar 250 pada non-invasive
                    % merupakan perubahan sebesar 1 point pada invasive
                    % methode
%==========================================================================
ke = ((1e-3)^2)(1e-3;kd = ((1e-3)^2)(3e-3;Ge = (ke.*t e)./2; % Properties EPIDERMIS
Ce = (ke.*e_e)./2; % ADMITTANCE EPIDERMIS
Gd = (kd.*t d); % Properties DERMIS
Cd = (kd.*(e_d+eg)); % ADMITTANCE DERMIS%##########################################################################
%================================ MISALKAN ================================ 
A = Ge+Gd;\simB = Ce+Cd;C = Ge.*Gd;D = Ce, *CdE = (Ce.*Gd) + (Cd.*Ge);tq = (1./(Ge+Gd)).*(((Ce.^2)./Ge)+((Cd.^2)./Gd));
tc = (1./(Ge+Gd)). * (Ce+Cd);
% CONDUCTANCE P.DEBYE ...
PG0 = (C) . / (A);
PGX = (( (D.*A) - (B.*E)) . / (B.^2)) + j.*((w.*D) . /B);PG = PGx + ((PG0-PGX) ./(1+j.*((w.^2).*tg)));
% CAPACITANCE P.DEBYE
PCext0 = ((Ce.*(Gd).^2)+(Cd.*(Ge).^2))/((Ge+Gd).^2);PCextx = (Ce.*Cd)/(Ce+Cd);PCT = PCextx + (PCext0-PCextx)./(1+j.*( w.*tc).^2));% ADMITTANSI P.DEBYE
PY = (PG+j*PCT);
```

```
%PROPERTIES ADMITTANSI P.DEBYE
PGmag = abs(PG);PGphase = angle(PG);PGreat = real (PG);PGimag = imag(PG);<u>*PROPERTIES ADMITTANSI P.DEBYE</u>
PYmaq = abs(PY);PYphase = angle(PY);
PYreal = real(PY);PYimaq = imag(PY);%PROPERTIES CAPACITANCE P.DEBYE
PCTmag = abs(PCT);PCTphase = angle(PCT);PCTreal = real (PCT);PCTimaq = imag(PCT);PGp = real(PG);PCp = real (PCT) . / w;Pt2 = PCp.*Rf;Ptz = PCp./PGp;PYT0 = (PGp. / (1+Rf. *PGp)) + j. * ((w. *PCp). / (1+(Rf. *PGp)) . ^ 2);PYTx = (1.7Rf) + j.*(w.*PCP)./((w.^2).*(PCp.^2).*(RF.^2)));
PYT = PYTx + (PYT0-PYTX)./(1+j.*(w.*PL2).^2);PC1 = (PCp)./(((1+Rf.*PGp).^2)+((w.*Pt2).^2));
PC2 =(\text{PGp.}*(1+Rf.*PGp+((w.^{2}).*Ptz.*Pt2))).((w.*(((1+Rf.*PGp).^{2})+(w.*Pt2).^{2})))PC = PC1+j.*PC2;%=================== ADMITTANSI akhir Value Properties ===================
PYTmag = abs(PYT);
PYTphase = angle(PYT);
PYTreal = real(PYT);PYTimeq = imag(PYT);%================== CAPACITANCE akhir Value properties ====================
PCmag = abs(PC);PCphase = angle(PC);P\text{Creal} = \text{real}(\text{PC}) ;
PCimag = imag(PC);%====================== PERMITTIVITAS karakteristik ==========================
ew1 = PYTimeq. / (w.*k.*e0);ew2 = PYTreal. / (w.*k.*e0);ewT = ew1-j*ew2;PewTmag = abs(ewT);PewTreal = real(ewT);PewTimaq = imag(exp),PewTphase = angle(ewT);clc;clc;fiqure(1);
c1f:
```

```
subplot(211);
semilogx(f,sYT2mag,'--',f,sYT2imag,'-.',f,PYTmag,'r',f,PYTimag,'b');grid on;
xlabel('Frequency Hz unit');
ylabel('satuan dalam S/m');
title('ADMITTANCE KARAKTERISTIK P.DEBYE MODEL 1 dengan data 1Hz - 10KHz');
legend ('skin Magnitude','skin Imaginer','model 1 Magnitude','model 1 
Imaginer','location','SouthEast');
subplot(212);
semilogx(f,(180/pi)*sYT2phase,'--',f,(180/pi)*PYTphase,'r');grid;
xlabel('Frequency Hz unit');
ylabel('derajat');
title('PHASE ADMITTANCE KARAKTERISTIK P.DEBYE MODEL 1 dengan data 1Hz - 
10KHz');
legend ('skin Phase','model 1 Phase','location','Best');
```

```
figure(2);
clf;
subplot(211);
semilogx(f,sew1,'--',f,sew2,'--',f,ew1,'r',f,ew2,'b');grid;
xlabel('Frequency Hz unit');
ylabel('satuan dalam permittivity');
title('PERMITTIVITAS KARAKTERISTIK P.DEBYE MODEL 1 dengan data 1Hz - 10KHz');
legend ('skin permittivitas','skin konduktivitas','model 1 
permittivitas','model 1 konduktivitas','location','Best');
subplot(212);
semilogx(f,(180/pi)*sewTphase,'--',f,(180/pi)*PewTphase,'r');grid;
xlabel('Frequency Hz unit');
ylabel('Derajat');
title('PHASE PERMITTIVITAS KARAKTERISTIK P.DEBYE MODEL 1 dengan data 1Hz - 
10KHz');
legend ('skin Phase','model 1 Phase','location','Best');
```
DENGAN MENGGUNAKAN MAXWELL WAGNER PADA 1MHZ

```
%================================ INITIALIZING ============================
               R (ohm) resistance on 1 finger<br>2: \frac{8}{5} F/m
e0= (8.8)*1e-12;vC = 3e8;k = ((1e-3)^2)/1e-2;% /m
f = 1e3:100:1e6; % nilai frequency spectrum 100HZ hingga 1MHZ
w = 2 * pi.*f;lambda = vC./f;%====================== Data konduktivitas 1 MHZ ====================
t e = 1e-4;t_d = 1e-4;phase<sub>e</sub> = 80;
phase d = 30;
%============================= Hasil Perhitungan ==========================
e e = tan(phase e).*(t e./w);
e_d = \tan(\text{phase}_d) \cdot * (t_d. / w);
%=================== SAMPLE ASUMSI PERMITTIVITAS GLUKOSA ==================
% SAMPLE DIAMBIL DENGAN ASUMSI NILAI CAPACITANCE GLUKOSA MEMILIKI NILAI
% sebesar 1 piko hingga 0.1 mikro yang merupakan batas acuan dari nilai
% capacitance dermis
```

```
%==========================================================================
r = 1e2:10:1e5; % Dari nilai permitivity 1 piko hingga 0.1 mikro
eg = r.*e0; % Nilai GLUKOSA VARIABLE (SAMPLE) dimana
                     % nilai Maximum = 10000 #eg = 1:0.1:1e5#
                     % nilai Minimum = 100
                     % dengan perubahan sebesar 100.000 sebanding dengan
                     % nilai perbandingan kadar invasive antara 100 mg/dl
                     % hingga 500 mg/dl yaitu sebesar 250 : 1 yang berarti
                     % besar perubahan sebesar 250 pada non-invasive
                     % merupakan perubahan sebesar 1 point pada invasive
                     % methode
%==========================================================================
ke = ((1e-3)^2)(1e-3;kd = ((1e-3)^2) / 3e-3;Ge = (ke.*t e)./2; % Properties EPIDERMIS
Ce = (ke.*e_e)./2; % ADMITTANCE EPIDERMIS
Gd = (kd.*t d); % Properties DERMIS
Cd = (kd.*(e~d+eg)); % ADMITTANCE DERMIS
%##########################################################################
%================================ MISALKAN ================================ 
A = Ge+Gd;B = Ce+Cd;C = Ge.*Gd;D = Ce.*Cd;E = (Ce.*Gd) + (Cd.*Ge);%================================ ADMITTANSI ==============================
MY1 = ((A \cdot * (C - ((w) \cdot ^2) \cdot *D)) - ((w) \cdot ^2) \cdot *B \cdot *E)) \cdot / ((A) \cdot ^2) + ((w) \cdot ^2) \cdot * ((B) \cdot ^2)));MYZ = w.*(((A.*E)-(B.*(C-((w).^2).^TD))))./((A).^2)+(((w).^2).^*(B).^2))));MY = MY1+j.*MY2;%##########################################################################
%========================== ADMITTANSI Value PROPERTIES =====================
MYmag = abs(MY);MYphase = angle(MY);
MYreal = real(MY);
MYimaq = imag(MY);
%##########################################################################
%================================= KONSEP 2R-1C ================================
MGo = MYreal;
MCP = MYimag./w;Mt2 = MCP.*RF;Mtz = MCp./MGp;
%======================== ADMITTANCE karakteristik ========================
MYT =(MGp.*(1+(Rf.*MGp)+((w.^2).*(Mtz).*(Mt2)))+(j.*w.*Mtz)))./((1+Rf.*MGp).^2+(w.*Mt2).<sup>^2</sup>);
%====================== Capacitance karakteristik =========================
MC1 = (MCP)./(((1+Rf.*MGP).<sup>^2</sup>)+((w.*Mt2).^2));
MC2 =(MGP. * (1+Rf. *MGP+((w. ^2). *Mtz. *Mt2)))./(w.*((1+Rf. *MGP. ^2)+(w. *Mt2). ^2));
MC = MC1 - i.*MC2;%##########################################################################
%##########################################################################
%==================== ADMITTANSI akhir Value Properties ===================
MYTmag = abs(MYT);MYTphase = angle(MYT);
MYTreal = real(MYT);
```

```
MYTimaq = imag(MYT);
%================== CAPACITANCE akhir Value properties ====================
MCmag = abs(MC);MCphase = angle(MC);MCreal = real(MC);MCimaq = imag(MC);%===================== PERMITTIVITAS karakteristik ========================
Mew1 = MYTimeq. / (w.*k.*e0);Mew2 = MYTreal. / (w.*k.*e0);MewT = Mew1 - j*Mew2;MewTmaq = abs (MewT) ;
MewTreal = real(MewT);MewTimeq = image(MewT);MewTphase = angle(MewT);
%##########################################################################
%============================== GRAPHIC ANALISA ===========================
clc;
figure(1);
clf;
subplot(211);
semilogx(f,sYT2mag,'--',f,sYT2imag,'-.',f,MYTmag,'r',f,MYTimag,'b');grid on;
xlabel('Frequency Hz unit');
ylabel('satuan dalam S/m');
title('ADMITTANCE KARAKTERISTIK MAXWELL-WAGNER MODEL 1 dengan data 1MHz');
legend ('skin Magnitude','skin Imaginer','model 1 Magnitude','model 1 
Imaginer','location','Best');
subplot(212);
semilogx(f,(180/pi)*sYT2phase,'--',f,(180/pi)*MYTphase,'r');grid;
xlabel('Frequency Hz unit');
ylabel('derajat');
title('PHASE ADMITTANCE KARAKTERISTIK MAXWELL-WAGNER MODEL 1 dengan data 
1MHz');
legend ('skin Phase', 'model 1 Phase', 'location', 'Best');
figure(2);
clf;
subplot(211);
loglog(f, Mew1, 'r');grid;
xlabel('Frequency Hz unit');
ylabel('satuan dalam permittivity');
title('PERMITTIVITAS KARAKTERISTIK P.DEBYE MODEL 1 dengan data 1MHz');
legend ('model 1 permittivitas','location','Best');
subplot(212);
loglog(f, Mew2, 'b'); qrid;
xlabel('Frequency Hz unit');
ylabel('satuan dalam permittivity');
title('KONDUKTIVITAS KARAKTERISTIK P.DEBYE MODEL 1 dengan data 1MHz');
legend ('model 1 konduktivitas','location','Best');
                      DENGAN MENGGUNAKAN P.DEBYE PADA 1MHZ 
%================================ INITIALIZING ============================
                   % (ohm) resistance on 1 finger
```

```
e0= (8.8) * 1e-12; % F/m
vC = 3e8;k = ((1e-3)^2)/1e-2; % /m
f = 1e3:100:1e6; % nilai frequency spectrum 100HZ hingga 1MHZ
w = 2*pi.*f;lambda = vC./f;%====================== Data konduktivitas 1 MHZ ====================
t e = 1e-4;t d = 1e-4;
phase e = 80;
phase d = 30;
%============================= Hasil Perhitungan ==========================
e e = tan(phase e).*(t e./w);
e d = tan(phase d).*(t d./w);
%=================== SAMPLE ASUMSI PERMITTIVITAS GLUKOSA ==================
% SAMPLE DIAMBIL DENGAN ASUMSI NILAI CAPACITANCE GLUKOSA MEMILIKI NILAI
% sebesar 1 piko hingga 0.1 mikro yang merupakan batas acuan dari nilai
% capacitance dermis
%==========================================================================
r = 1e2:10:1e5; % Dari nilai permitivity 1 piko hingga 0.1 mikro
eg = r.*e0; % Nilai GLUKOSA VARIABLE (SAMPLE) dimana
 % nilai Maximum = 10000;
                    % nilai Minimum = 100
                   % dengan perubahan sebesar 100.000 sebanding dengan
                    % nilai perbandingan kadar invasive antara 100 mg/dl
                    % hingga 500 mg/dl yaitu sebesar 250 : 1 yang berarti
                    % besar perubahan sebesar 250 pada non-invasive
                   % merupakan perubahan sebesar 1 point pada invasive
                   % methode
%==========================================================================
ke = ((1e-3)^2)^1e-3;\bulletkd = ((1e-3)^2)(3e-3;Ge = (ke.*t e)./2; % Properties EPIDERMIS
Ce = (ke.*e'e)./2; % ADMITTANCE EPIDERMIS
Gd = (kd.*t_d); % Properties DERMIS
Cd = (kd.*(e_d+eg)); % ADMITTANCE DERMIS
%##########################################################################
%================================ MISALKAN ================================ 
A = Ge+Gd;B = Ce+Cd:
C = Ge.*Gd;
D = Ce.*Cd;E = (Ce.*Gd) + (Cd.*Ge);tg = (1./(Ge+Gd)).*(((Ce.^2)./Ge)+((Cd.^2)./Gd));
tc = (1./(Ge+Gd)). * (Ce+Cd);
% CONDUCTANCE P.DEBYE ...
PG0 = (C) . / (A);PGx = (((D.*A)-(B.*E))'./(B.^2))+j.*((w.*D)./B);PG = PGX + ((PG0-PGX) ./(1+j.*((w.^2).*tg)));
% CAPACITANCE P.DEBYE
PCext0 = ((Ce.*(Gd).^2)+(Cd.*(Ge).^2))/(Get-Gd).^2);PCextx = (Ce.*Cd)/(Ce+Cd);PCT = PCextx + ((PCext0-PCextx) ./(1+j.*(w.*tc) . ^2));% ADMITTANSI P.DEBYE
PY = (PG+j*PCT);%PROPERTIES ADMITTANSI P.DEBYE
```

```
PGmag = abs(PG);PGphase = angle(PG);PGreat = real(PG);PGimag = imag(PG);%PROPERTIES ADMITTANSI P.DEBYE
PYmag = abs(PY);PYphase = angle(PY):
PYreal = real(PY);PYimaq = imag(PY);%PROPERTIES CAPACITANCE P.DEBYE
PCTmaq = abs(PCT);
PCTphase = angle(PCT);PCTreal = real (PCT);PCTimaq = imag(PCT);PGp = PG;PCp = PCT;Pt2 = PCp.*Rf;Ptz = PCp./PGp;%========================= ADMITTANCE karakteristik ===========================
PYT0 = (PGp. / (1+Rf. *PGp)) + j. * ((w. *PCp). / (1+(Rf. *PGp)). ^2);PYTx = (1./RF) + j.*( (w.*PCp)./( (w.^2).*(PCp.^2).*(RF.^2)) )PYT = PYTx + (PYT0-PYTx) ./(1+j.*(w.*Pt2) . ^2);%========================        Capacitance karakteristik ==========================
PC1 = (PCp)./((1+RE.*PGp).<sup>2</sup>)+((w.*Pt2).<sup>2</sup>2));
PC2 =(PGp.*(1+Rf.*PGp+((w.^2).*PLz.*Pt2)))./(w.*(((1+Rf.*PGp).^2)+((w.*Pt2).^2)));
PC = PC1+j.*PC2;% ==================== ADMITTANSI akhir Value Properties ====================
PYTmag = abs(PYT);PYTphase = angle(PYT);
PYTreal = real(PYT);PYTimeq = imag(PYT);%=================== CAPACITANCE akhir Value properties ===================
PCmag = abs(PC);PCphase = angle(PC);P\text{Creal} = \text{real}(\text{PC});
PCimag = imag(PC);%======================= PERMITTIVITAS karakteristik ==========================
ew1 = PYTimag. / (w.*k.*e0);ew2 = PYTreal. / (w.*k.*e0);ewT = ew1 - i*ew2;PewTmag = abs(exp);PewTreal = real(ewT);PewTimag = imag(exp);PewTphase = angle(ewT);clc;figure(1);
clf;subplot(211);semilogx(f,sYT2mag,'--',f,sYT2imag,'-.',f,PYTmag,'r',f,PYTimag,'b');grid on;
```

```
xlabel('Frequency Hz unit');
ylabel('satuan dalam S/m');
title('ADMITTANCE KARAKTERISTIK P.DEBYE MODEL 1 dengan data 1MHz');
legend ('skin Magnitude','skin Imaginer','model 1 Magnitude','model 1 
Imaginer','location','SouthEast');
subplot(212);
semilogx(f,(180/pi)*sYT2phase,'--',f,(180/pi)*PYTphase,'r');grid;
xlabel('Frequency Hz unit');
ylabel('derajat');
title('PHASE ADMITTANCE KARAKTERISTIK P.DEBYE MODEL 1 dengan data 1MHz');
legend ('skin Phase','model 1 Phase','location','Best');
figure(2);
clf;
subplot(211);
semilogx(f,sew1,'--',f,sew2,'--',f,ew1,'r',f,ew2,'b');grid;
xlabel('Frequency Hz unit');
ylabel('satuan dalam permittivity');
title('PERMITTIVITAS KARAKTERISTIK P.DEBYE MODEL 1 dengan data 1MHz');
legend ('skin permittivitas','skin konduktivitas','model 1 
permittivitas','model 1 konduktivitas','location','Best');
subplot(212);
semilogx(f,(180/pi)*sewTphase,'--',f,(180/pi)*PewTphase,'r');grid;
xlabel('Frequency Hz unit');
ylabel('Derajat');
title('PHASE PERMITTIVITAS KARAKTERISTIK P.DEBYE MODEL 1 dengan data 1MHz');
legend ('skin Phase','model 1 Phase','location','Best');
figure(2);
clf;
subplot(211);
loglog(f,ew1,'r');grid;
xlabel('Frequency Hz unit');
ylabel('satuan dalam permittivity');
title('PERMITTIVITAS KARAKTERISTIK P.DEBYE MODEL 1 dengan data 1MHz');
legend ('model 1 permittivitas','location','Best');
subplot(212);
loglog(f,ew2,'b');grid;
xlabel('Frequency Hz unit');
ylabel('satuan dalam permittivity');
title('KONDUKTIVITAS KARAKTERISTIK P.DEBYE MODEL 1 dengan data 1MHz');
legend ('model 1 konduktivitas','location','Best');
```
## **LAMPIRAN2**

## PROGRAM MATLAB MODEL 2

#### **SKIN WITHOUT GLUCOSE**

```
Rf = 500; % (ohm) resistance on 1 finger
e0 = (8.8) * 1e-12;\frac{6}{5} F/m
vC = 3e8;k = ((1e-3)^2)(1e-2;*) /m
f = 1e3:100:1e6; % nilai frequency spectrum 100HZ hingga 1MHZ
w = 2*pi.*f;lambda = vC./f;%======================== Data konduktivitas 1Hz - 10KHZ =====================
t e = 1e-7;
\bar{t} d = 1e-5;
phase e = 80;
phase d = 30;
e e = tan(phase e) \cdot * (te. / w);e d = tan(phase d) .* (t d./w);
sCb = kb.*(eb);% Perhitungan berdasarkan Maxwell-Wagner Model
_____________________
% Misalkan data 1 :
sAl = (Gb+Gd);sB1 = (sCb+Cd);sC1 = (Gb. *Gd);sD1 = (sCb.*Cd);sE1 = (Gb.*Cd+Gd.*sCb);sYB11 = ((sA1.*(sC1-((w).^2).*sD1))(((w) .^2) .^*sB1 .^*sE1) )./(((sA1) .^2) + (((w) .^2) .^*((sB1) .^2)));sYB12 = w.*((sA1.*sE1)-(sB1.*sC1-)((w).^2).^*sD1));/(((sA1).^2)+(((w).^2).*((sB1).^2)));
sYB1 = sYB11+j.*sYB12;% Perhitungan berdasarkan Maxwell-Wagner Model
% Misalkan data 2 :
sGx = real(sYB1);SCX = \text{imag}(SYB1) \cdot /W:sA2 = (Ge+sGx);SB2 = (Ce+SCX);SC2 = (Ge.*sGx);SD2 = (Ce.*SCX);SE2 = (Ge.*sCx+sGx.*Ce);%=========================== ADMITTANCE biasa ================================
sYB21 = ((sA2.*(sC2-((w).^2).*sD2)) -(((w).^2).^*sB2.*sE2)./((sA2).^2)+(((w).^2).*(sB2).^2));
```

```
sYB22 = w.*((sA2.*sE2)-(sB2.*(sC2-))))((w).^2).^*sD2))./(((sA2).^2)+(((w).^2).*((sB2).^2)));
sYB2 = sYB21 + j.*sYB22;%##########################################################################
%============================= KONSEP 2R-1C ===============================
sGp = real(sYB2);sCp = imag(sYB2)./w;
st2 = sCp.*RF;stz = sCp./sGp;SYT =((\text{SGp.}*(1+(\text{Rf.}*\text{SGp})))+(\text{w.}^2).\star(\text{SCp.}^2).\star\text{RF})+(\text{j.}*\text{w.}*\text{SCp}))./((1+(\text{Rf.}*\text{SGp}).^2)+((w.^2).*(sCp.^2).*RF.^2));%======================= CAPACITANCE Karakteristik ========================
sel = (sCp)./((1+Rf.*sGp).^2)+((w.*st2).^2));
se2 =(sGp.*(1+Rf.*sGp+(w.*w.*stz.*st2)))./(w.*(((1+Rf.*sGp).^2)+(w.*st2).^2));
sC = se1-j.*se2;%==========================================================================
%##########################################################################
%==================== Admittansi FINAL Properties =========================
sYTmag = abs(sYT);
sYTphase = angle(sYT);sYTreeal = real(sYT);
sYTimeq = imag(sYT);
%========================
%Capacitance DEBYE FINAL properties
sCmag = abs(sC);sCphase = angle(sC);sCreal = real(sC);sCimag = imag(sC);%===================== PERMITTIVITAS karakteristik ========================
sew1 = \text{syrimage.} / (w.*k.*e0);sew2 = \frac{syTreal.}{w.*k.*e0};
sewT = sew1-j.*sew2;sewTreal = real(sewT);sewTimag = imag(sewT);
sewTphase = angle(sewT);
clc;
```
#### DENGAN MENGGUNAKAN MAXWELL WAGNER PADA 1‐10KHZ

```
%================================ INITIALIZING ============================
                  8 resistance on 1 finger
e0= (8.8) * 1e-12; % F/m
k = (1e-3)^2)/1e-2; % /m
f = 1e4:1e3:1e7; % nilai frequency spectrum 100HZ hingga 1MHZ
w = 2*pi.*f;%============= data konduktivitas blood & dermis ca 1 Hz - 10KHz ==========
t e = 1e-7;
t_d = 1e-5;t b = 0.7;
phase e = 80;phase<sup>-</sup>d = 30;phase b = 20;
%==========================================================================
%============================= hasil perhitungan ==========================
```

```
ee = tan(phase_e) . * (t_e./w);ed = tan(phase d).*(t d./w);
eb = tan(phase b) \cdot * (t b. / w);%=================== SAMPLE ASUMSI PERMITTIVITAS GLUKOSA ==================
% SAMPLE DIAMBIL DENGAN ASUMSI NILAI CAPACITANCE GLUKOSA MEMILIKI NILAI
% sebesar 10 nano hingga 1 mili yang merupakan batas acuan dari nilai
% capacitance darah
%==========================================================================
r = 1e2:10:1e5; % Dari nilai permitivity darah 10 nano hingga 1 mili
eg = r.*e0; % Nilai GLUKOSA VARIABLE (SAMPLE) dimana
                     % nilai Maximum = 10^9 #eg = 1e4:1e2:1e9#
                    % nilai Minimum = 10^4
                    % dengan perubahan sebesar 100.000 sebanding dengan
                    % nilai perbandingan kadar invasive antara 100 mg/dl
                    % hingga 500 mg/dl yaitu sebesar 250 : 1 yang berarti
                    % besar perubahan sebesar 250 pada non-invasive
                    % merupakan perubahan sebesar 1 point pada invasive
                    % methode
% = = = = = = = = = = = = = 1ke = ((1e-3)^2)(1e-3;kd = ((1e-3)^2)(3e-3;kb = ((1e-3)^2/2)/2e-3;
Ge = (ke.*t e)./2;Gd = (kd.*t_d)./2;Gb = kb.*t b;
Ce = (ke, *ee)./2;
Cd = (kd.*ed)./2;Cb = kb.*(eq+eb);%##########################################################################
% Perhitungan berdasarkan Maxwell-Wagner Model
%==========================================================================
% Misalkan data
A1 = (Gb+Gd);B1 = (Cb+Cd);C1 = (Gb. *Gd);DI = (Cb.*Cd);E1 = (Gb. * Cd + Gd. *Cb);%============================ ADMITTANCE biasa ============================ 
MYB11 = ((A1.*(C1-((w).^2).*D1)) -((w,^2).*B1.*E1))./(((A1).^2)+(((w).^2).*((B1).^2));
MYB12 = w.* (((A1.*E1) - (B1.*C1-)((w).^2).^*D1))./(((A1).^2)+(((w).^2).^*(B1).^2));
MYB1 = MYB11+j.*MYB12;%##########################################################################
%##########################################################################
% Perhitungan berdasarkan Maxwell-Wagner Model
%==========================================================================
% Misalkan data 2 :
MGx = real(MYB1);MCx = imag(MYB1)./w;
A2 = (Ge+MGx);B2 = (Ce+MCx);
```

```
C2 = (Ge.*MGx);D2 = (Ce.*MCx);E2 = (Ge.*MCx+MGx.*Ce);%=========================== ADMITTANCE biasa ============================= 
MYB21 = ((A2.*(C2-((w).^2).*D2))-
(((w).^2).*B2.*E2))./(((A2).^2)+(((w).^2).*((B2).^2)));
MYB22 = w.*((A2.*E2) - (B2.*C2-((w).^2):*D2))./(((A2).^2)+(((w).^2):*(B2).^2));
MYB2 = MYB21 + j.*MYB22;%##########################################################################
%=============================== KONSEP 2R-1C ==================================
MGP = real(MYB2);MCP = \text{imag}(MYB2)./w;
Mt2 = MCP.*RF;Mtz = MCp. / MGp;MYT =((MGp.*(1+(Rf.*MGp)))+((w.^2).*(MCp.^2).*Rf)+(j.*w.*MCp))./(((1+(Rf.*MGp)).^2)+
((w.^2).^*(MCP.^2).*(RF.^2)));
%============================== CAPACITANCE Karakteristik ==========================
Mel = (MCp)./((1+Rf.*MGp).^2)+((w.*Mt2).^2));
Me2 =(MGp.*(1+Rf.*MGP+(w.*w.*Mtz.*Mtz)))./(w.*(((1+Rf.*MGP).^2)+(w.*Mt2).^2));
MC = Me1-j.*Me2;%==========================================================================
%##########################################################################
%==================== Admittansi FINAL Properties ==============================
MYTmag = abs(MYT);MYTphase = angle(MYT);MYTreal = real(MYT);MYTimaq = imag(MYT);
%==========================================================================
%Capacitance DEBYE FINAL properties
MCmag = abs(MC);MCphase = angle(MC);MCreal = real(MC);MCimaq = imag(MC);%===================== PERMITTIVITAS karakteristik ========================
Mew1 = MYTimag. / (w.*k.*e0);Mew2 = MYTreal./(w.*k.*e0);MewT = Mew1 - j \cdot Mew2;
MewTreal = real(MewT);MewTimag = imag(MewT);
MewTphase = angle(MewT);
clc;
%##########################################################################
%============================== GRAPHIC ANALISA ===========================
clc;
figure(1);
clf;
subplot(211);
semilogx(f,sYTmag,'--',f,sYTimag,'-.',f,MYTmag,'r',f,MYTimag,'b');grid on;
xlabel('Frequency Hz unit');
ylabel('satuan dalam S/m');
title('ADMITTANCE KARAKTERISTIK MAXWELL-WAGNER MODEL 2 dengan data 1Hz - 
10KHz');
```

```
legend ('skin Magnitude','skin Imaginer','MODEL 2 Magnitude','MODEL 2 
Imaginer','location','Best');
subplot(212);
semilogx(f,(180/pi)*sYTphase,'--',f,(180/pi)*MYTphase,'r');grid;
xlabel('Frequency Hz unit');
ylabel('derajat');
title('PHASE ADMITTANCE KARAKTERISTIK MAXWELL-WAGNER MODEL 2 dengan data 1Hz - 
10KHz');
legend ('skin Phase','MODEL 2 Phase','location','Best');
```

```
figure(2);
clf;
subplot(211);
semilogx(f,sew1,'--',f,sew2,'-.',f,Mew1,'r',f,Mew2,'b');grid;
xlabel('Frequency Hz unit');
ylabel('satuan dalam permittivity');
title('PERMITTIVITAS KARAKTERISTIK MAXWELL-WAGNER MODEL 2 dengan data 1Hz - 
10KHz');
legend ('skin permittivitas', 'skin konduktivitas', 'MODEL 2
permittivitas','MODEL 2 konduktivitas','location','Best');
subplot(212);
semilogx(f,(180/pi)*sewTphase,'--',f,(180/pi)*MewTphase,'r');grid;
xlabel('Frequency Hz unit');
ylabel('Derajat');
title('PHASE PERMITTIVITAS KARAKTERISTIK MAXWELL-WAGNER MODEL 2 dengan data 1Hz 
-10KHz<sup>'</sup>);
legend ('skin Phase','MODEL 2 Phase','location','Best');
```
DENGAN MENGGUNAKAN P.DEBYE PADA 1‐10KHZ

```
%================================ INITIALIZING ============================
Rf = 500 ; \frac{8}{100} is resistance on 1 finger
e0= (8.8)*1e-12; % F/m
k = (1e-3)^2/1e-2; % /m
f = 1e4:1e3:1e7; % nilai frequency spectrum 100HZ hingga 1MHZ
w = 2*pi.*f;%============= data konduktivitas blood & dermis ca 1 Hz - 10KHz ==========
t e = 1e-7;
t_d = 1e-5;t^{-}b = 0.7;phase e = 80;
phase<sup>-</sup>d = 30;phase b = 20;
%==========================================================================
%============================= hasil perhitungan ==========================
ee = tan(phase e).*(t e./w);
ed = tan(phase-d) \cdot * (t-d./w);eb = tan(phase b).*(t b./w);
%=================== SAMPLE ASUMSI PERMITTIVITAS GLUKOSA ==================
% SAMPLE DIAMBIL DENGAN ASUMSI NILAI CAPACITANCE GLUKOSA MEMILIKI NILAI
% sebesar 10 nano hingga 1 mili yang merupakan batas acuan dari nilai
% capacitance darah
```

```
%==========================================================================
r = 1e2:10:1e5;% Dari nilai permitivity darah 10 nano hingga 1 mili<br>eq = r.*e0; % Nilai GLUKOSA VARIABLE (SAMPLE) dimana
                    % Nilai GLUKOSA VARIABLE (SAMPLE) dimana
                      % nilai Maximum = 10^9 #eg = 1e4:1e2:1e9#
                     % nilai Minimum = 10^4
                     % dengan perubahan sebesar 100.000 sebanding dengan
                     % nilai perbandingan kadar invasive antara 100 mg/dl
                     % hingga 500 mg/dl yaitu sebesar 250 : 1 yang berarti
                     % besar perubahan sebesar 250 pada non-invasive
                     % merupakan perubahan sebesar 1 point pada invasive
                     % methode
%==========================================================================
ke = ((1e-3)^2)(1e-3);
kd = ((1e-3)^2) / 3e-3;kb = ((1e-3)^2/2e-3;Ge = (ke.*t e)./2;Gd = (kd.*t_d)./2;Gb = kb.*t\overline{b};
Ce = (ke.*ee)./2;Cd = (kd.*ed)./2;Cb = kb.*(eg+eb);%##########################################################################
% Perhitungan berdasarkan Maxwell-Wagner Model
%=======<del>=============</del>=
% Misalkan data 1 :
A1 = (Gb+Gd);B1 = (Cb + Cd);
C1 = (Gb. *Gd);DI = (Cb.*Cd):E1 = (Gb.*Cd+Gd.*Cb);tg1 = (1./(Gb+Gd)). * (((Cb.^2)./Gb)+(Gd.^2)./Gd));
tcl = (1./(Gb+Gd)). * (Cb+Cd);
% CONDUCTANCE P.DEBYE ...
PG01 = (C1)./(A1);
PGx1 = (((D1.*A1)-(B1.*E1))./(B1.^2))+j.*((w.*D1)./B1);PG1 = PGx1 + ((PG01-PGx1) / (1+j.*(w.^2).*tg1)));
% CAPACITANCE P.DEBYE
PCext01 = ((Cb.*(Gd).^2)+(Cd.*(Gb).^2))/((Gb+Gd).^2);PCextx1 = (Cb.*Cd)/(Cb+Cd);PCT1 = PCextx1 + ((PCext01-PCextx1) ./(1+i.*(w.*tc1).^2));% ADMITTANSI P.DEBYE
PY1 = (PG1 + j * PCT1);%##########################################################################
%##########################################################################
% Perhitungan berdasarkan Maxwell-Wagner Model
%==========================================================================
% Misalkan data 2 :
PGx = real(PG1);
PCx = real(PCT1)./w;
A2 = (Ge+PGx);B2 = (Ce+PCx);C2 = (Ge.*PGx);
```

```
D2 = (Ce.*PCx);E2 = (Ge.*PCx+PGx.*Ce);tg2 = (1. / (Ge+PGx)). * (((Ce.^2)./Ge) + ((PCx.^2)./PGx));
tc2 = (1. / (Ge+PGx)). * (Ce+PCx);
% CONDUCTANCE P.DEBYE ...
PG02 = (C2) \cdot / (A2);
PGx2 = ((D2.*A2) - (B2.*E2)), (B2.^2)) + + ((w. * D2), /B2);
PG2 = PGx2 + ((PG02-PGx2) ./(1+j.*((w.^2).*tg2)));
% CAPACITANCE P.DEBYE
PCext02 = ((Ce.*(PGx).^2)+(PCx.*(Ge).^2))/((Ge+PGx).^2);PCextx2 = (Ce.*PCx) / (Ce+PCx);PCT2 = PCextx2 + ((PCext02-PCextx2) ./(1+j.*(w.*tc2) .^2));% ADMITTANSI P.DEBYE
PY2 = (PG2 + j*PCT2);%=================================== KONSEP 2R-1C ==================================
PGp = real(PG2);PCp = real (PCT2) . / w;Pt2 = Pcp.*Rf;Ptz = PCp./PGp;PYT0 = (PGp./(1+Rf.*PGp))+j.*((w.*PCp)./(1+(Rf.*PGp)).^2);PYTx = (1. /Rf) + j. * ((w.*PCp). / ((w.^2). * (PCp.^2). * (Rf.^2)));
PYT = PYTx + (PYTO-PYTx)./(1+j.*(w.*Pt2).^2);
PC1 = (PCp)./(((1+Rf.*PGp).<sup>2</sup>)+((w.*Pt2).<sup>2</sup>));
PC2 =(\text{PGp.}*(1+Rf.*PGp+((w.^{2}).*Ptz.*Pt2)))./(w.*((1+Rf.*PGp).^2)+((w.*Pt2).^2)));
PC = PC1+j.*PC2;%=================== ADMITTANSI akhir Value Properties ====================
PYTmag = abs(PYT);PYTphase = angle(PYT);
PYTreal = real(PYT);
PYTimeq = imag(PYT);
%================== CAPACITANCE akhir Value properties ===================
PCmag = abs(PC);PCphase = angle(PC);P\text{Creal} = \text{real}(PC);
PCimag = imag(PC);% ======================= PERMITTIVITAS karakteristik =========================
Pewl = PYTimag./(w.*k.*e0);
Pew2 = PYTreal./(w.*k.*e0);
PewT = Pew1-j*Pew2;PewTmag = abs(PewT);PewTreal = real(PewT);PewTimaq = imag(PewT);PewTphase = angle(PewT);clc:clc;fiqure(1);
c1f:subplot (211);
```

```
semilogx(f,sPYTmag,'--',f,sPYTimag,'-.',f,PYTmag,'r',f,PYTimag,'b');grid on;
xlabel('Frequency Hz unit');
ylabel('satuan dalam S/m');
title('ADMITTANCE KARAKTERISTIK P.DEBYE MODEL 2 dengan data 1Hz - 10KHz');
legend ('skin Magnitude','skin Imaginer','MODEL 2 Magnitude','MODEL 2 
Imaginer','location','Best');
subplot(212);
semilogx(f,(180/pi)*sPYTphase,'--',f,(180/pi)*PYTphase,'r');grid;
xlabel('Frequency Hz unit');
ylabel('derajat');
title('PHASE ADMITTANCE KARAKTERISTIK P.DEBYE MODEL 2 dengan data 1Hz - 
10KHz');
legend ('skin Phase','MODEL 2 Phase','location','Best');
```

```
figure(2);
clf;
subplot(211);
semilogx(f,sPew1,'--',f,sPew2,'-.',f,Pew1,'r',f,Pew2,'b');grid;
xlabel('Frequency Hz unit');
ylabel('satuan dalam permittivity');
title('PERMITTIVITAS KARAKTERISTIK P.DEBYE MODEL 2 dengan data 1Hz - 10KHz');
legend ('skin permittivitas','skin konduktivitas','MODEL 2 
permittivitas','MODEL 2 konduktivitas','location','Best');
subplot(212);
semilogx(f,(180/pi)*sPewTphase,'--',f,(180/pi)*PewTphase,'r');grid;
xlabel('Frequency Hz unit');
ylabel('Derajat');
title('PHASE PERMITTIVITAS KARAKTERISTIK P.DEBYE MODEL 2 dengan data 1Hz - 
10KHz');
legend ('skin Phase','MODEL 2 Phase','location','Best');
```
DENGAN MENGGUNAKAN MAXWELL WAGNER PADA 1MHZ

```
%================================ INITIALIZING ============================
Rf = 500 ;<br>
e0 = (8.8) * 1e-12; e^*F/me0= (8.8) * 1e-12;k = ((1e-3)^2)/1e-2; \frac{2}{5}/m
f = 1e4:1e3:1e7; % nilai frequency spectrum 100HZ hingga 1MHZ
w = 2*pi.*f;%============= data konduktivitas blood & dermis ca 1 MHz ==========
t_e = 1e-4;t_d = 1e-4;t b = 0.7;
phase e = 80;
phase d = 30;
phase b = 20;
%==========================================================================
%============================= hasil perhitungan ==========================
ee = tan(phase e).*(t e./w);
ed = tan(phase-d). * (t-d./w);
eb = tan(phase b) \cdot * (t b. / w);%=================== SAMPLE ASUMSI PERMITTIVITAS GLUKOSA ==================
```
% SAMPLE DIAMBIL DENGAN ASUMSI NILAI CAPACITANCE GLUKOSA MEMILIKI NILAI % sebesar 10 nano hingga 1 mili yang merupakan batas acuan dari nilai % capacitance darah %==========================================================================  $r = 1e2:10:1e5;$  % Dari nilai permitivity darah 10 nano hingga 1 mili eg = r.\*e0; % Nilai GLUKOSA VARIABLE (SAMPLE) dimana % nilai Maximum = 10^9 #eg = 1e4:1e2:1e9#  $%$  nilai Minimum = 10^4 % dengan perubahan sebesar 100.000 sebanding dengan % nilai perbandingan kadar invasive antara 100 mg/dl % hingga 500 mg/dl yaitu sebesar 250 : 1 yang berarti % besar perubahan sebesar 250 pada non-invasive % merupakan perubahan sebesar 1 point pada invasive % methode %==========================================================================  $ke = ((1e-3)^2)(1e-3;$  $kd = ((1e-3)^2)(3e-3;$  $kb = ((1e-3)^2/2e-3;$ Ge =  $(ke.*t e)./2;$  $Gd = (kd.*t_d)./2;$ Gb =  $kb.*t$  b;  $Ce = (ke.*ee) ./2;$  $Cd = (kd.*ed)./2;$  $Cb = kb.*(eq+eb);$ %########################################################################## % Perhitungan berdasarkan Maxwell-Wagner Model %========================================================================== % Misalkan data 1 :  $A1 = (Gb+Gd)$ ;  $B1 = (Cb+Cd);$  $Cl = (Gb.*Gd);$  $DI = (Cb.*Cd);$  $E1 = (Gb. * Cd + Gd. *Cb);$ %============================== ADMITTANCE biasa ===============================  $MYB11 = ((A1.*(C1-((w).^2).*D1)) ((w).^2):*B1.*E1)./((A1).^2)+(((w).^2):*(B1).^2))$ ; MYB12 =  $w.*$  (( $(A1.*E1) - (B1.*C1-)$  $((w).^2).^*D1))$ ./(((A1).^2)+(((w).^2).\*((B1).^2)));  $MYB1 = MYB11++*MYB12;$ %########################################################################## %########################################################################## % Perhitungan berdasarkan Maxwell-Wagner Model %========================================================================== % Misalkan data 2 :  $MGx = real(MYB1);$  $MCx = imag(MYB1)$ ./w;  $A2 = (Ge+MGx);$  $B2 = (Ce+MCx);$  $C2 = (Ge.*MGx);$  $D2 = (Ce.*MCx);$  $E2 = (Ge.*MCx+MGx.*Ce);$ %=========================== ADMITTANCE biasa =============================

```
MYB21 = ((A2.*(C2-((w).^2).*D2)) -
((w,^2)^2,^*B2,^*E2))./(((A2)^2,^2)+((w,^2)^2,^*((B2)^2)^2).
MYB22 = w.* (((A2.*E2) - (B2.*C2-)((w).^2).^*D2))./(((A2).^2)+(((w).^2).*((B2).^2)));
MYB2 = MYB21 + j.*MYB22;%##########################################################################
%============================= KONSEP 2R-1C ===============================
MGP = real(MYB2);MCP = \text{imag}(MYB2)./w;
Mt2 = MCp.*RF;Mtz = MCp. / MGp;MYT =((MGP.*(1+(Rf.*MGP)))+((w.^{2}):*(MCP.^{2}):*Rf)+(j.*w.*MCP))./((1+(Rf.*MGP)).^{2})+((w.^2).*(MCP.^2).*(RF.^2)));
%======================= CAPACITANCE Karakteristik ========================
Me1 = (MCp)./(((1+Rf.*MGp).^2)+((w.*Mt2).^2));
Me2 =(MGp.*(1+Rf.*MGp+(w.*w.*Mtz.*Mt2)))./(w.*(((1+Rf.*MGp).^2)+((w.*Mt2).^2)));
MC = Me1-j.*Me2;%==========================================================================
%##########################################################################
%====================== Admittansi FINAL Properties ============================
MYTmag = abs(MYT);
MYTphase = angle(MYT);MYTreal = real(MYT);MYTimaq = imag(MYT);
%==========================================================================
%Capacitance DEBYE FINAL properties
MCmag = abs(MC);MCphase = angle(MC);MCreal = real(MC);MCimaq = imag(MC);%===================== PERMITTIVITAS karakteristik ========================
Mew1 = MYTimeq. / (w.*k.*e0);Mew2 = MYTreal. / (w.*k.*e0);MewT = Mew1 - j.*Mew2;MewTreal = real(MewT);MewTimag = imag(MewT);MewTphase = angle(MewT);
clc;
%##########################################################################
%============================== GRAPHIC ANALISA ===========================
clc;
figure(1);
clf;
subplot(211);
semilogx(f,sYTmag,'--',f,sYTimag,'-.',f,MYTmag,'r',f,MYTimag,'b');grid on;
xlabel('Frequency Hz unit');
ylabel('satuan dalam S/m');
title('ADMITTANCE KARAKTERISTIK MAXWELL-WAGNER MODEL 2 dengan data 1MHz');
legend ('skin Magnitude','skin Imaginer','MODEL 2 Magnitude','MODEL 2 
Imaginer','location','west');
subplot(212);
semilogx(f,(180/pi)*sYTphase,'--',f,(180/pi)*MYTphase,'r');grid;
xlabel('Frequency Hz unit');
ylabel('derajat');
```
title('PHASE ADMITTANCE KARAKTERISTIK MAXWELL-WAGNER MODEL 2 dengan data  $1MHz$ '); legend ('skin Phase','MODEL 2 Phase','location','Best');

```
figure(2);
clf;
subplot(211);
semilogx(f,sew1,'--',f,sew2,'-.',f,Mew1,'r',f,Mew2,'b');grid;
xlabel('Frequency Hz unit');
ylabel('satuan dalam permittivity');
title('PERMITTIVITAS KARAKTERISTIK MAXWELL-WAGNER MODEL 2 dengan data 1MHz');
legend ('skin permittivitas','skin konduktivitas','MODEL 2 
permittivitas','MODEL 2 konduktivitas','location','Best');
subplot(212);
semilogx(f,(180/pi)*sewTphase,'--',f,(180/pi)*MewTphase,'r');grid;
xlabel('Frequency Hz unit');
ylabel('Derajat');
title('PHASE PERMITTIVITAS KARAKTERISTIK MAXWELL-WAGNER MODEL 2 dengan data 
1MHz<sup>\prime</sup>);
legend ('skin Phase','MODEL 2 Phase','location','Best');
```

```
DENGAN MENGGUNAKAN P.DEBYE PADA 1MHZ
```

```
%================================ INITIALIZING ============================
                    % resistance on 1 finger
e0= (8.8)*1e-12; % F/m
eu= (8.8)*1e-12; % F/m<br>k = ((1e-3)^2)/1e-2;
f = 1e4:1e3:1e7; % nilai frequency spectrum 100HZ hingga 1MHZ
w = 2*pi.*f;%============== data konduktivitas blood & dermis ca 1 Hz - 10KHz ===========
t e = 1e-4;
t_d = 1e-4;t^- b = 0.7;phase e = 80;
phase d = 30;
phase b = 20;
%==========================================================================
%============================= hasil perhitungan ==========================
ee = tan(phase e).*(t e./w);
ed = tan(phase_d) \cdot * (t_d. / w);
eb = \tan(\text{phase } b) \cdot * (t \cdot b \cdot / w);
%=================== SAMPLE ASUMSI PERMITTIVITAS GLUKOSA ==================
% SAMPLE DIAMBIL DENGAN ASUMSI NILAI CAPACITANCE GLUKOSA MEMILIKI NILAI
% sebesar 10 nano hingga 1 mili yang merupakan batas acuan dari nilai
% capacitance darah
%==========================================================================
r = 1e2:10:1e5;% Dari nilai permitivity darah 10 nano hingga 1 mili<br>eq = r.*e0; % Nilai GLUKOSA VARIABLE (SAMPLE) dimana
                    % Nilai GLUKOSA VARIABLE (SAMPLE) dimana
                      % nilai Maximum = 10^9 #eg = 1e4:1e2:1e9#
                     % nilai Minimum = 10^4
                     % dengan perubahan sebesar 100.000 sebanding dengan
```

```
 % nilai perbandingan kadar invasive antara 100 mg/dl
                      % hingga 500 mg/dl yaitu sebesar 250 : 1 yang berarti
                     % besar perubahan sebesar 250 pada non-invasive
                     % merupakan perubahan sebesar 1 point pada invasive
                     % methode
%==========================================================================
ke = ((1e-3)^2)(1e-3);
kd = ((1e-3)^2)(3e-3;kb = ((1e-3)^2) / 2e-3;Ge = (ke.*t e)./2;Gd = (kd.*t-d)./2;Gb = kb.*t\overline{b};
Ce = (ke.*ee) ./2;Cd = (kd.*ed)./2;Cb = kb.*(eq+eb);%##########################################################################
% Perhitungan berdasarkan Maxwell-Wagner Model
%==========================================================================
% Misalkan data 1 :
AI = (Gb+Gd);B1 = (Cb+Cd);C1 = (Gb. *Gd);DI = (Cb.*Cd);E1 = (Gb. *Cd + Gd. *Cb);tg1 = (1./(Gb+Gd)).*(((Cb.^2)./Gb)+(({Cd.^2})./Gd));
tcl = (1./(Gb+Gd)). * (Cb+Cd);
% CONDUCTANCE P.DEBYE ...
PG01 = (C1) . / (A1);PGx1 = (((D1.*A1)-(B1.*E1))./(B1.*2))+i.*((w.*D1)./B1);PG1 = PGx1 + ((PG01-PGX1) ./(1+i.*(w.^2).*tq1)));
% CAPACITANCE P.DEBYE
PCext01 = ((Cb.*(Gd).^2)+(Cd.*(Gb).^2))/((Gb+Gd).^2);PCextx1 = (Cb.*Cd)/(Cb+Cd);PCT1 = PCextx1 + ((PCext01-PCextx1) / (1+j.*(w.*tc1).^2));% ADMITTANSI P.DEBYE
PY1 = (PG1+j*PCT1);%##########################################################################
%##########################################################################
% Perhitungan berdasarkan Maxwell-Wagner Model
%==========================================================================
% Misalkan data 2 :
PGx = real(PG1);PCx = real(PCT1) \tcdot / w;A2 = (Ge+PGX);B2 = (Ce+PCx);C2 = (Ge.*PGx);D2 = (Ce.*PCx);E2 = (Ge.*PCx+PGx.*Ce);\text{tg2} = (1./(GeV) + (C_2)^2.8). ((Ce.^2)./Ge) + ((PCx.^2)./PGx));
tc2 = (1. / (Ge + PGx)). * (Ce+PCx);
% CONDUCTANCE P.DEBYE ...
PG02 = (C2). /(A2);
PGx2 = ((D2.*A2)-(B2.*E2))./(B2.^2)+j.*((w.*D2)./B2);
```

```
PG2 = PGx2 + ((PG02 - PGx2) . / (1 + j . * ((w.^2) . * tag2)));% CAPACITANCE P.DEBYE
PCext02 = ((Ce.*(PGx).^2)+(PCx.*(Ge).^2))/((Ge+PGx).^2);PCextx2 = (Ce.*PCx) / (Ce+PCx);PCT2 = PCextx2 + ((PCext02-PCextx2)./(1+j.*(w.*tc2).^2));
% ADMITTANSI P.DEBYE
PY2 = (PG2 + i * PCT2):
%================================ KONSEP 2R-1C =================================
PGp = real(PG2);PCp = real (PCT2) . / w;Pt2 = PCp.*RF;Ptz = PCp./PGp;%======================= ADMITTANCE karakteristik =========================
PYT0 = (PGp. / (1+Rf. *PGp)) + j. * ((w. *PCp). / (1 + (Rf. *PGp)). ^2);PYTx = (1./Rf) + j. * ((w.*PCp). / ((w.^2). * (PCp.^2). * (Rf.^2)));
PYT = PYTx + (PYTO-PYTx). /(1+j.*(w.*Pt2)). 2);
PC1 = (PCp)./(((1+RF.*PGp).^2)+((w.*Pt2).^2));
PC2 =(\text{PGp.}*(1 + \text{RF.}*\text{PGp+}((w.^{2}.*\text{PLz.}*\text{PL2})))'./(w.*(((1 + \text{RF.}*\text{PGp}).^{2}) + ((w.*\text{PL2}).^{2})))PC = PC1 + i \cdot \text{PC2};%=================== ADMITTANSI akhir Value Properties ===================
PYTmag = abs(PYT);PYTphase = angle(PYT);PYTreal = real(PYT);PYTimeg = image(PYT);%=======<del>==========</del>== CAPACITANCE akhir Value properties ====================
PCmag = abs(PC);\bullet\BoxPCphase = angle(PC);PCreal = real(PC);PCimaq = imaq(PC);%======================= /PERMITTIVITAS karakteristik
                                            =======================
Pewl = PYTimag. /(w.*k.*e0);
Pew2 = PYTreal./(w.*k.*e0);
PewT = Pew1 - j * Pew2;PewTmag = abs(PewT);PewTreal = real(PewT);PewTimag = imag(PewT);PewTphase = angle(PewT);clc:
clc.figure(1);
clf:
subplot(211);semilogx(f,sPYTmag,'--',f,sPYTimag,'-.',f,PYTmag,'r',f,PYTimag,'b');grid on;
xlabel ('Frequency Hz unit');
ylabel ('satuan dalam S/m');
title ('ADMITTANCE KARAKTERISTIK P.DEBYE MODEL 2 dengan data 1MHz');
legend ('skin Magnitude', 'skin Imaginer', 'MODEL 2 Magnitude', 'MODEL 2
Imaginer', 'location', 'Best');
```

```
subplot(212);
semilogx(f,(180/pi)*sPYTphase,'--',f,(180/pi)*PYTphase,'r');grid;
xlabel('Frequency Hz unit');
ylabel('derajat');
title('PHASE ADMITTANCE KARAKTERISTIK P.DEBYE MODEL 2 dengan data 1MHz');
legend ('skin Phase','MODEL 2 Phase','location','Best');
figure(2);
clf;
subplot(211);
semilogx(f,sPew1,'--',f,sPew2,'-.',f,Pew1,'r',f,Pew2,'b');grid;
xlabel('Frequency Hz unit');
ylabel('satuan dalam permittivity');
title('PERMITTIVITAS KARAKTERISTIK P.DEBYE MODEL 2 dengan data 1MHz');
legend ('skin permittivitas','skin konduktivitas','MODEL 2 
permittivitas','MODEL 2 konduktivitas','location','Best');
subplot(212);
semilogx(f,(180/pi)*sPewTphase,'--',f,(180/pi)*PewTphase,'r');grid;
xlabel('Frequency Hz unit');
ylabel('Derajat');
title('PHASE PERMITTIVITAS KARAKTERISTIK P.DEBYE MODEL 2 dengan data 1MHz');
legend ('skin Phase','MODEL 2 Phase','location','Best');
```
# LAMPIRAN 3

# GAMBAR KARAKTERISTIK MODEL 1 – ADMITTANSI

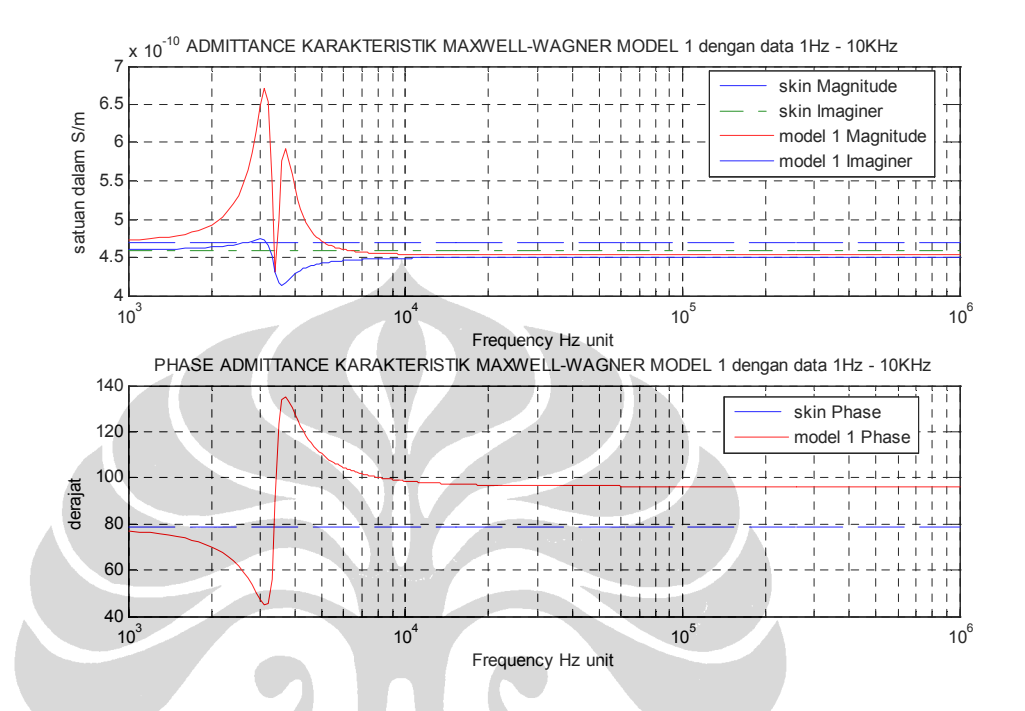

Gambar 1. Model 1 – Maxwell-Wagner dengan Tipe Data 1 – Admittansi

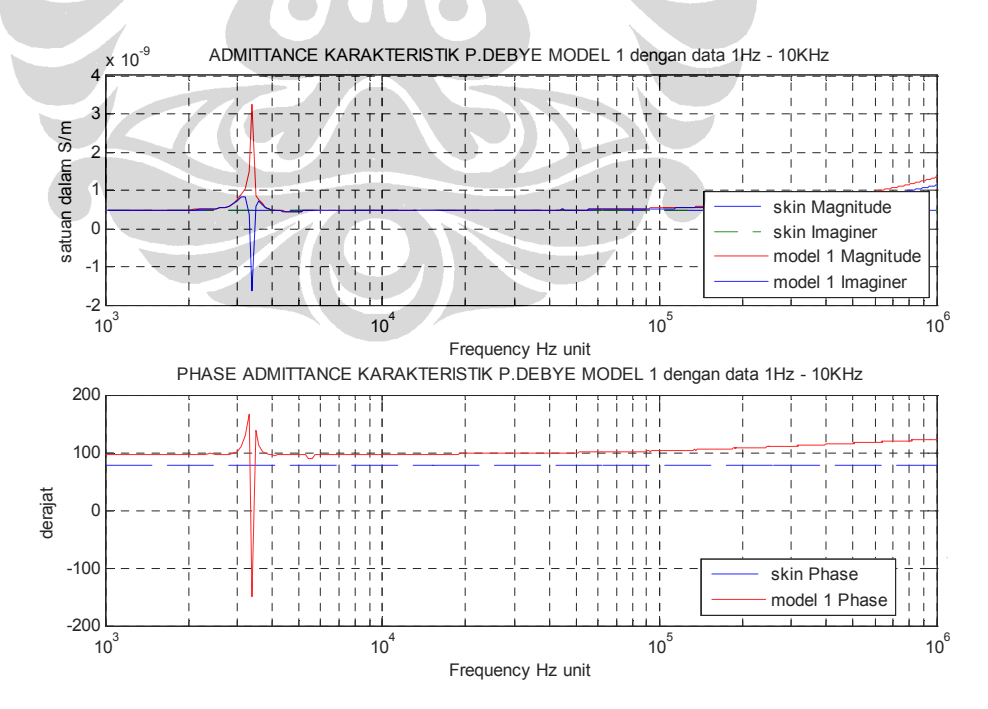

Gambar 2. Model 1 – P.Debye dengan Tipe Data 1 – Admittansi

63

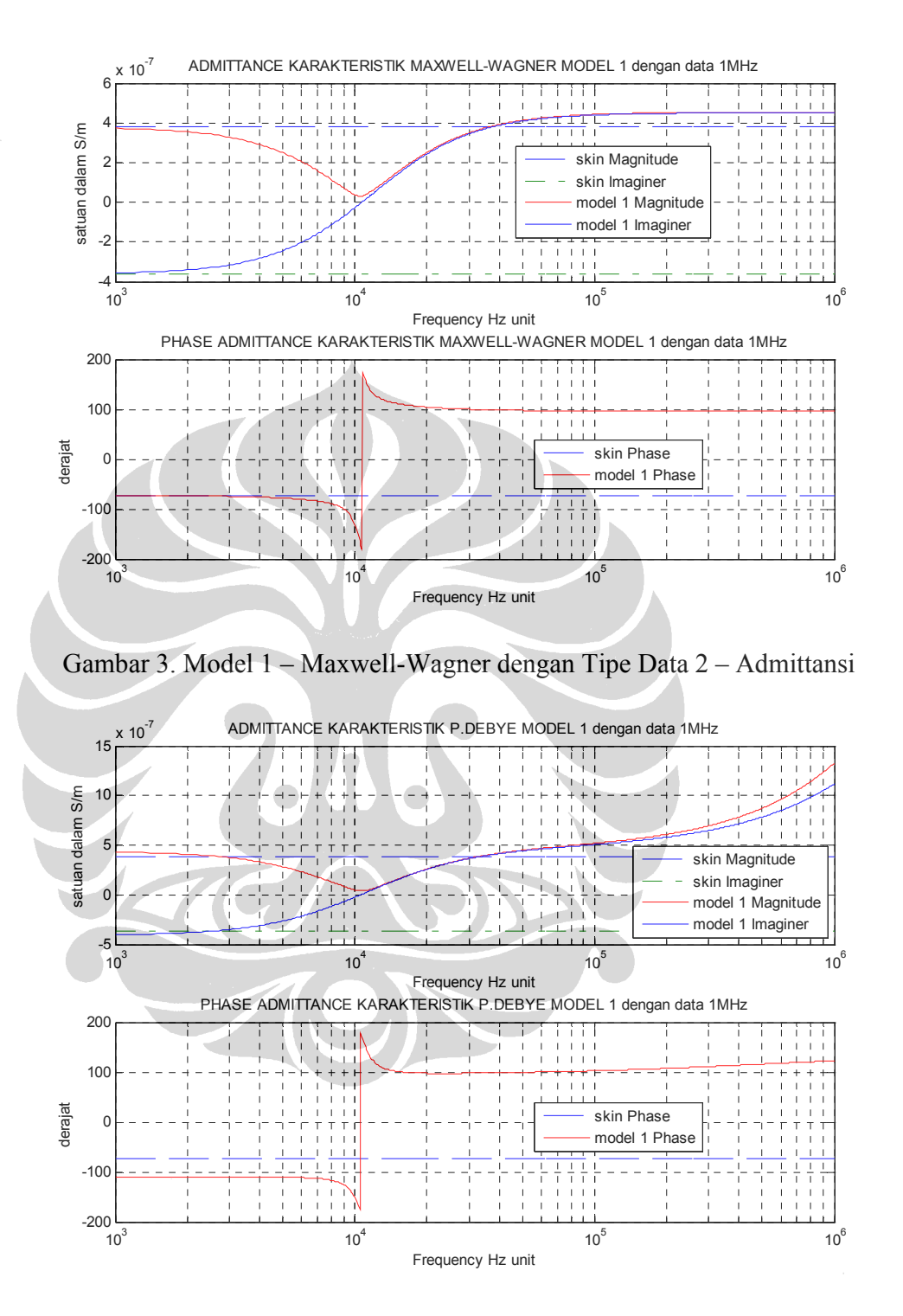

Gambar 4. Model 1 – P.Debye dengan Tipe Data 2 – Admittansi

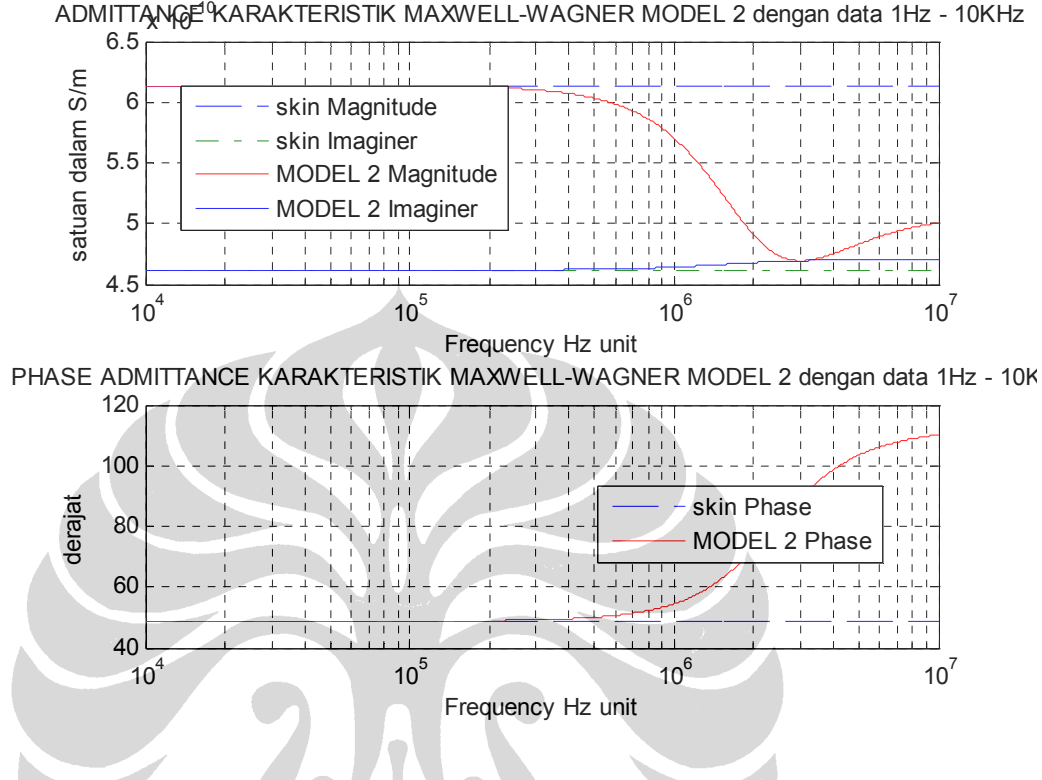

Gambar 5. Model 2 – Maxwell-Wagner dengan Tipe Data 1 – Admittansi

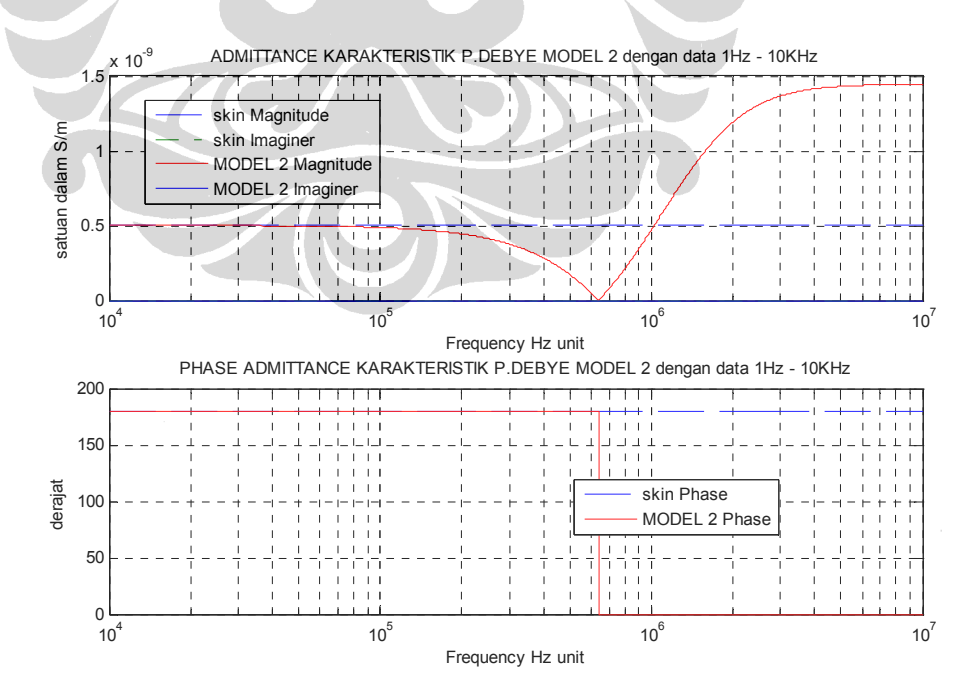

Gambar 6. Model 2 – P.Debye dengan Tipe Data 1 – Admittansi

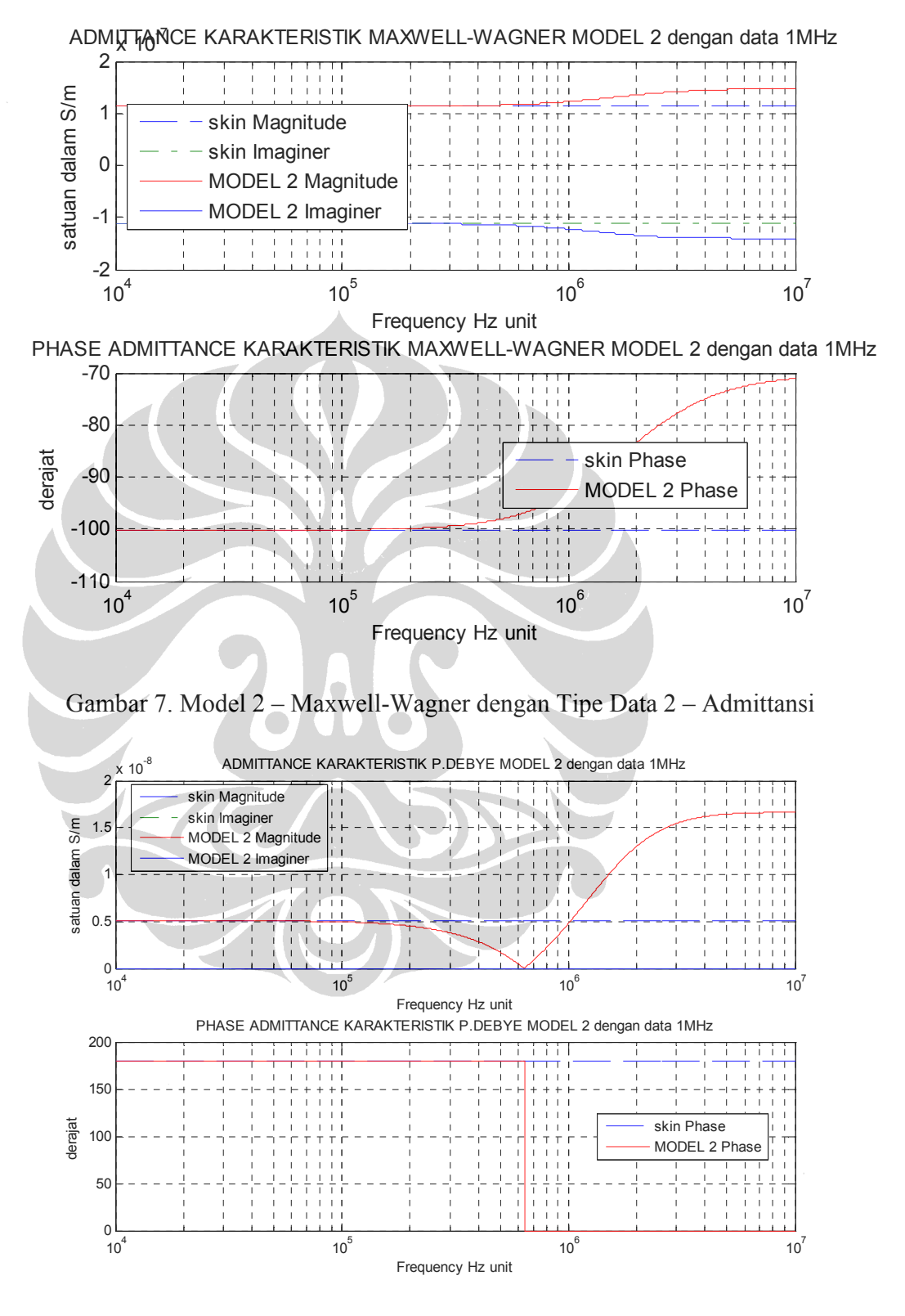

Gambar 8. Model 2 – P.Debye dengan Tipe Data 2 – Admittansi

# LAMPIRAN 4

# GAMBAR KARAKTERISTIK MODEL 1 – PERMITTIVITY/CONDUCTIVITY

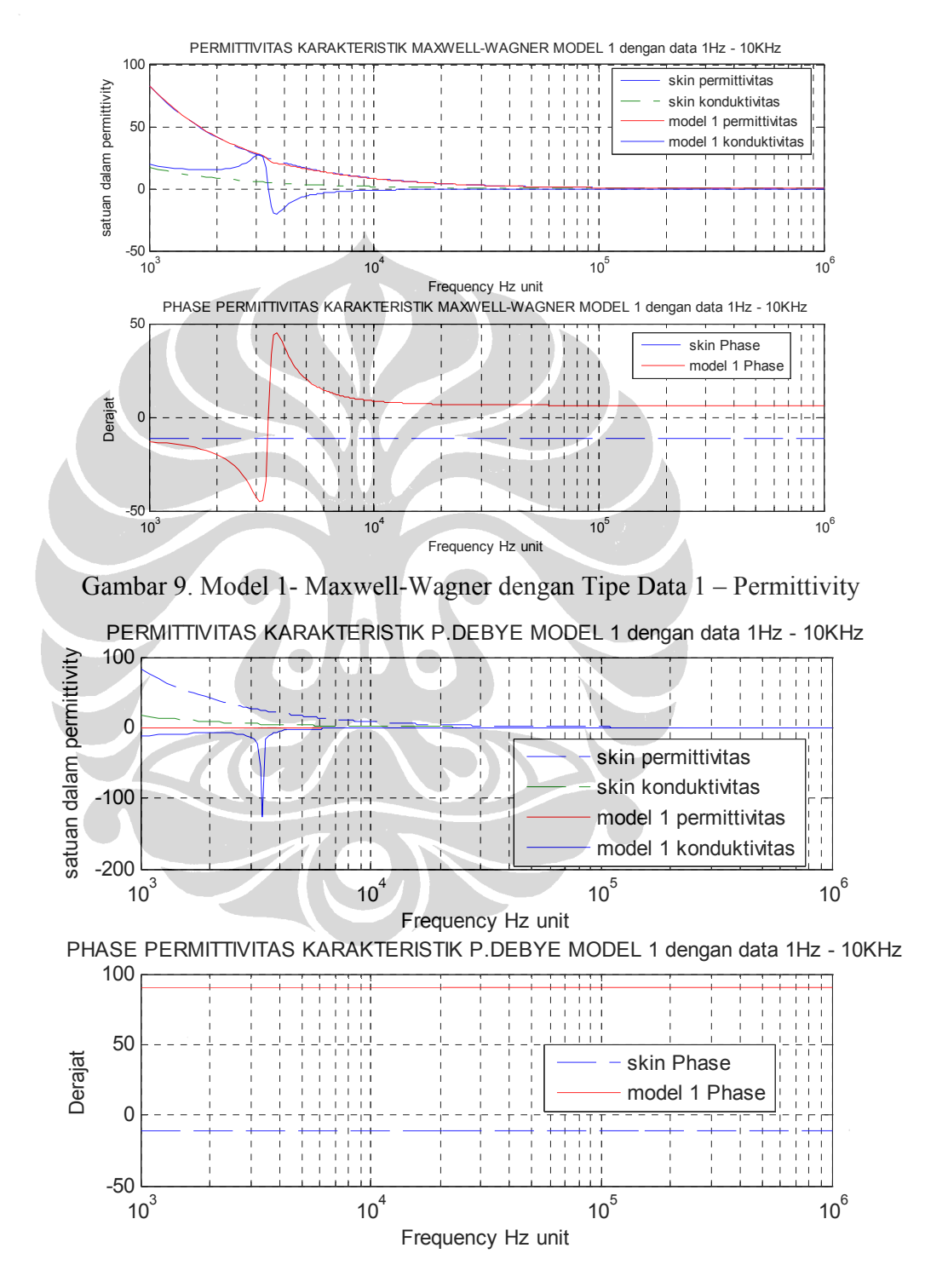

Gambar 10. Model 1- P.Debye dengan Tipe Data 1 – Permittivity

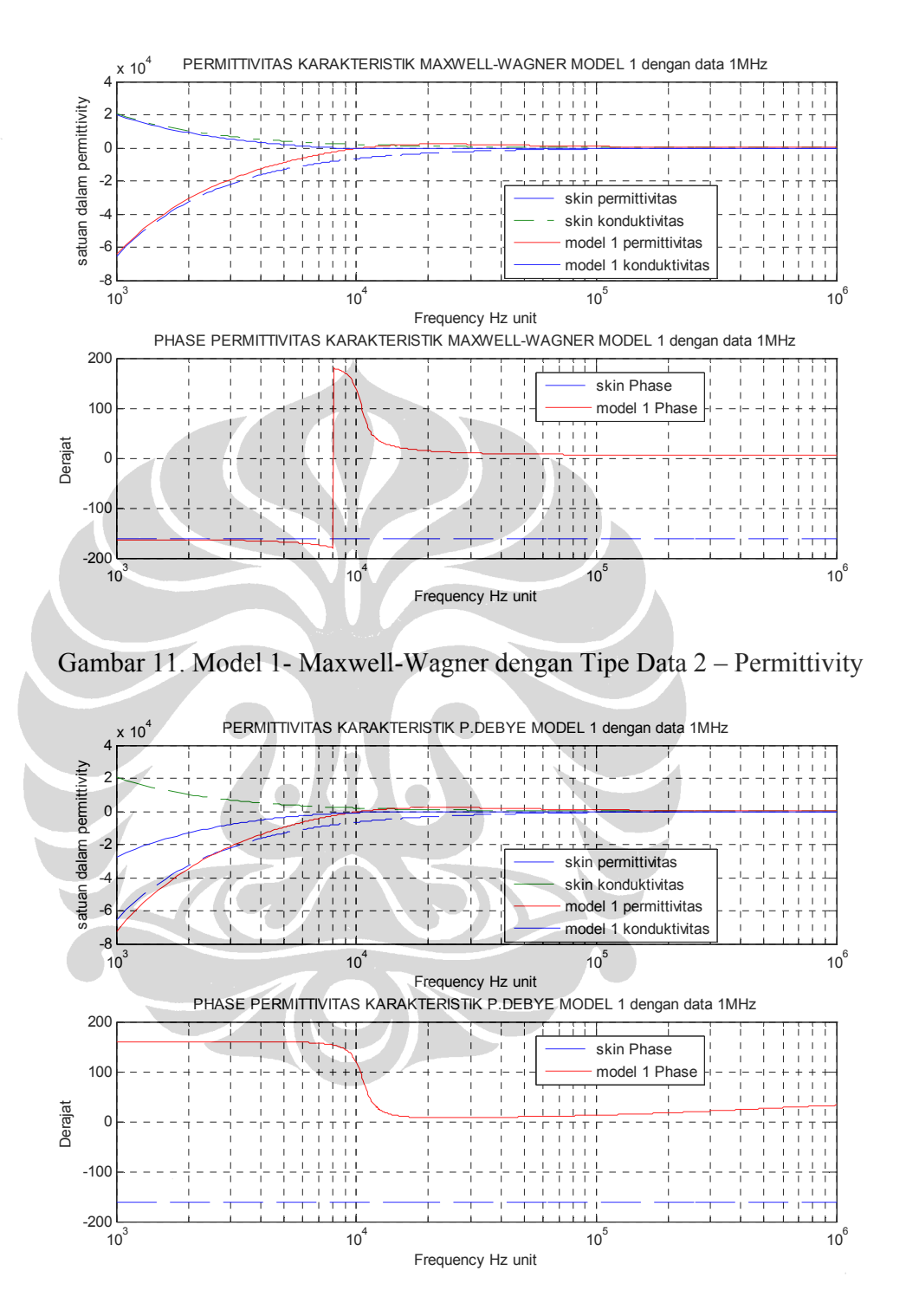

Gambar 12 . Model 1- P.Debye dengan Tipe Data 2 – Permittivity

GAMBAR KARAKTERISTIK MODEL 2 – PERMITTIVITY/CONDUCTIVITY

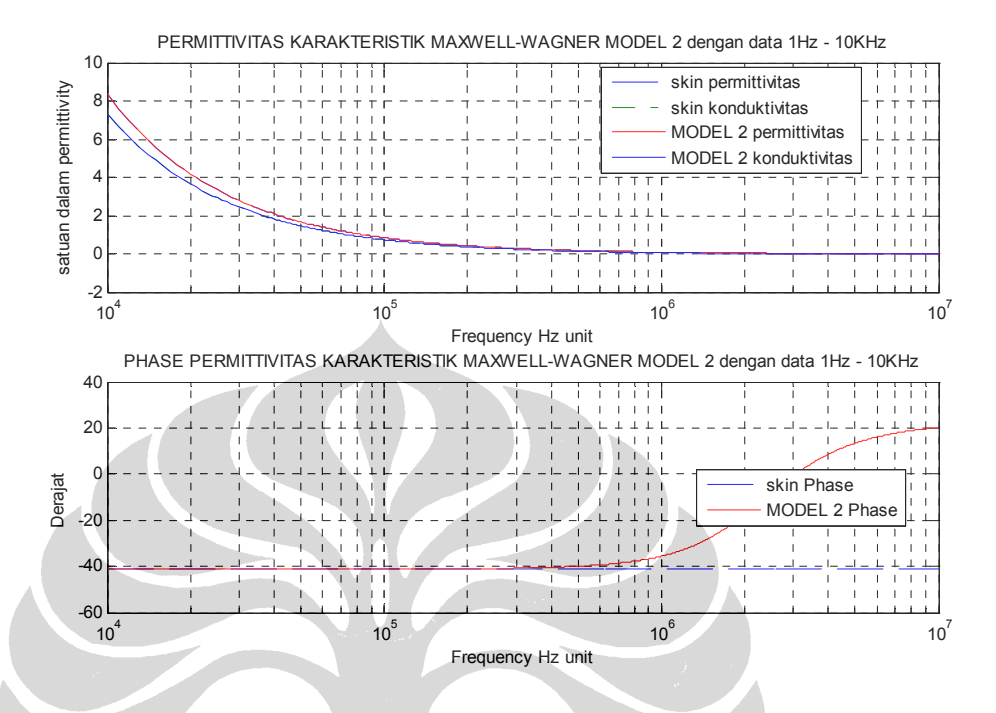

Gambar 13. Model 2- Maxwell-Wagner dengan Tipe Data 1 – Permittivity

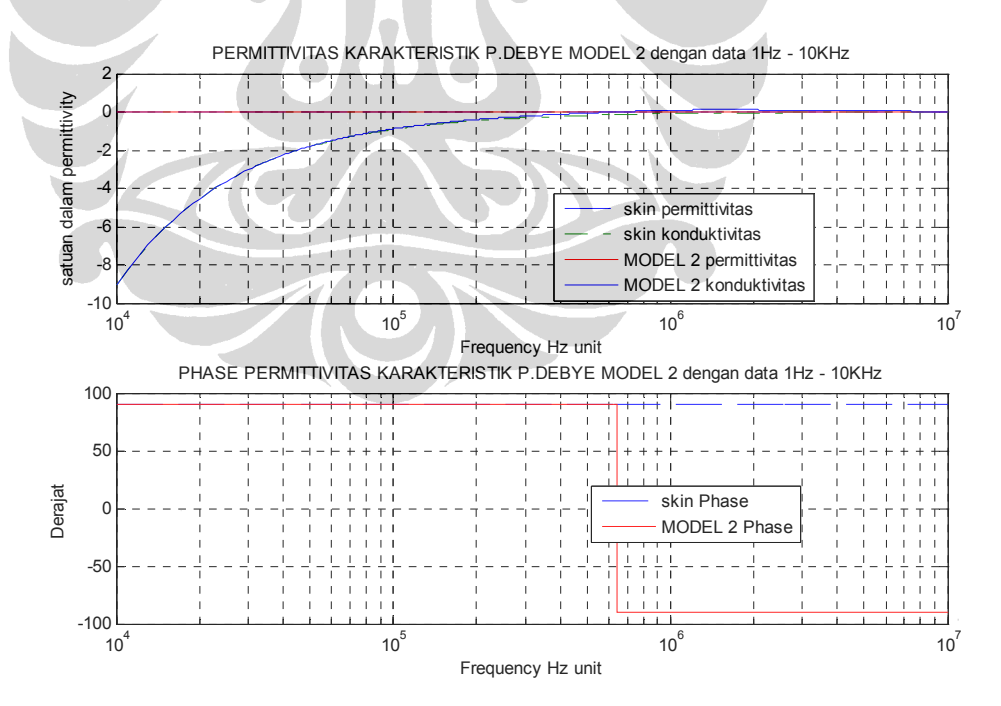

Gambar 14. Model 2- P.Debye dengan Tipe Data 1 – Permittivity

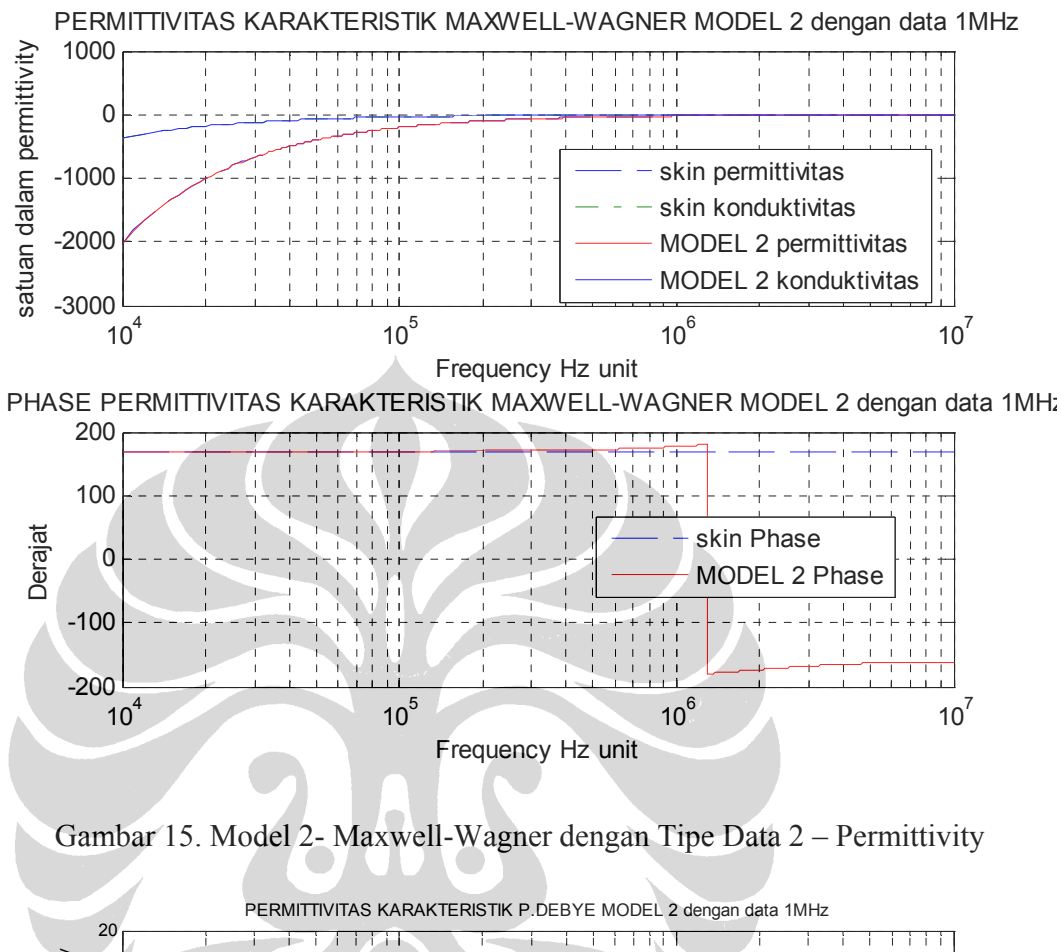

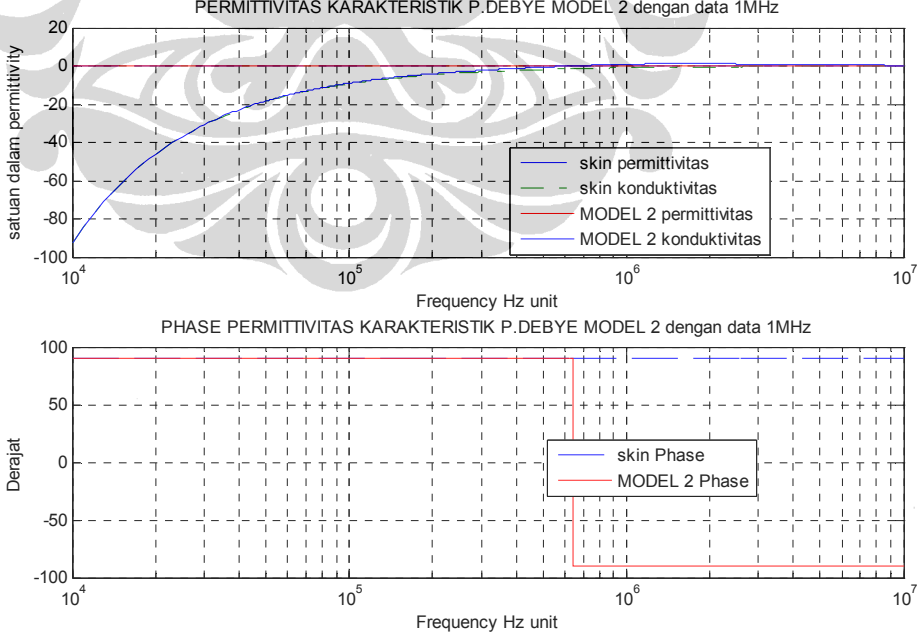

Gambar 16. Model 2- P.Debye dengan Tipe Data 2 – Permittivity